# Computing Environment

*Short Course on HPC 15th February 2019*

*SERC, Indian Institute of Science*

# Linux computing environment

- Linux OS
	- /
	- /home/username
- User environment
	- Terminal
	- Shell Bash, csh, zsh...
	- Commands, paths
	- Environment Variables

# SahasraT programming environment

- SahasraT is a Cray-XC40 system.
- Compilers, libraries etc required are set by **module load package**
- ex**. module load fftw**
- Default programming environment– Cray compiler **PrgEnv-cray**
- To change to GNU (similarly to intel)**,**
- **module swap PrgEnv-cray PrgEnv-gnu**
- Other commands
- **module list**
- **module avail**

### HPC environment – Batch System

- Linux PC : Running program --> HPC cluster: Submit a job to resource manager
- Resource Manager
	- Operates queues
	- Starts, completes/kills jobs as per request/policy
	- Logs data
	- SahasraT resource manager PBS Pro
	- •IMPORTANT: SahasraT has lustre scratch file system. All jobs must have working directories in lustre, not in user home
- Job script examples

#### Job script

#!/bin/sh

#PBS -N jobname

#PBS -l select=10:ncpus=24 //select 10 compute nodes

#PBS -l walltime=24:00:00 //maximum walltime for a job to run

#PBS -l place=scatter

```
#PBS -l accelerator_type="None"
```
//add the above line only for idqueue,small,small72,medium queue

#PBS -S /bin/sh@sdb -V

. /opt/modules/default/init/sh

**#(By default, PBS starts in \$HOME. This step brings you back to directory of job submission)** cd \$**PBS\_O\_WORKDIR** #Launch the parallel job aprun -j 1 -n 240 -N 24./name of executable

//Using 240 MPI processes and 24 MPI processes per node

# SahasraT queue policy

- Queues
	- job streams, one job executed after another according to set policy.
	- Have per user and per queue run limits & submit limits
- Sahasrat queues

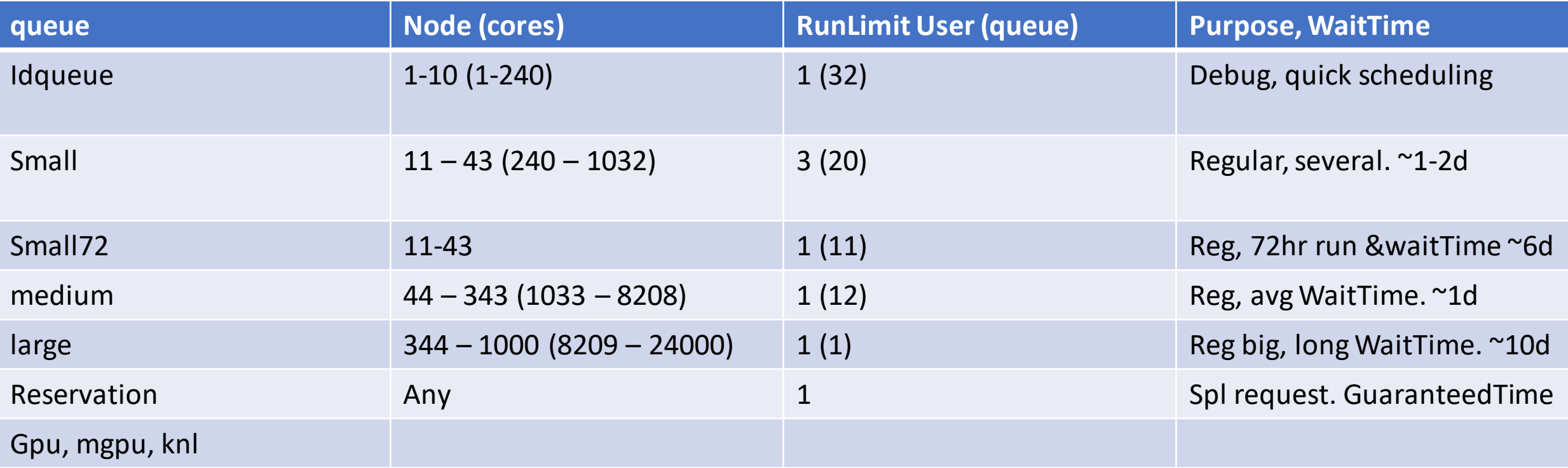